# **1. Configure Device**

# **1.1 Add Serial**

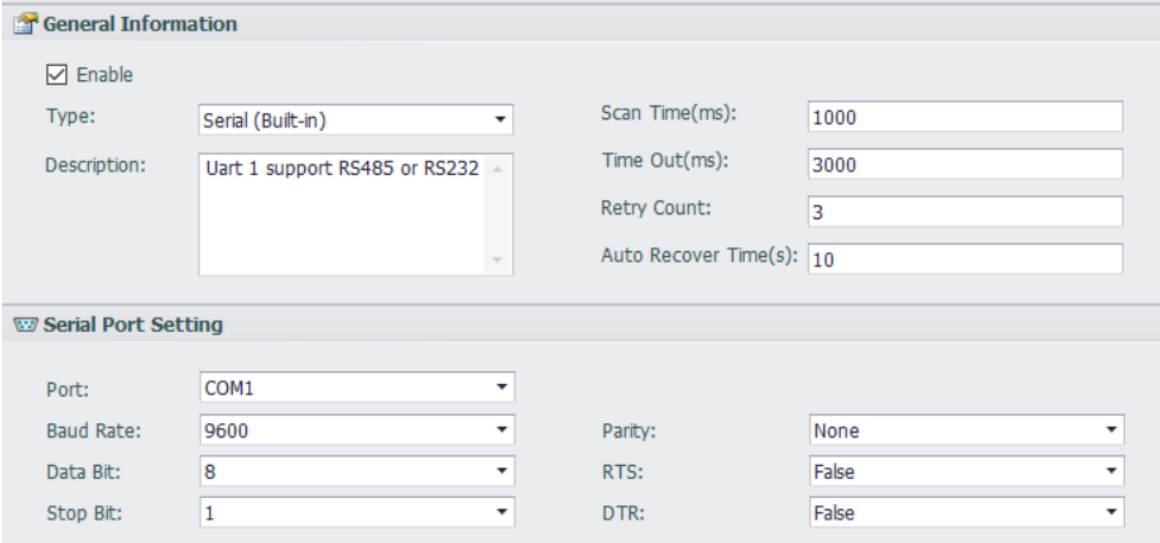

Enable the COM and follow the device to configure it.

## **1.2 Add Device**

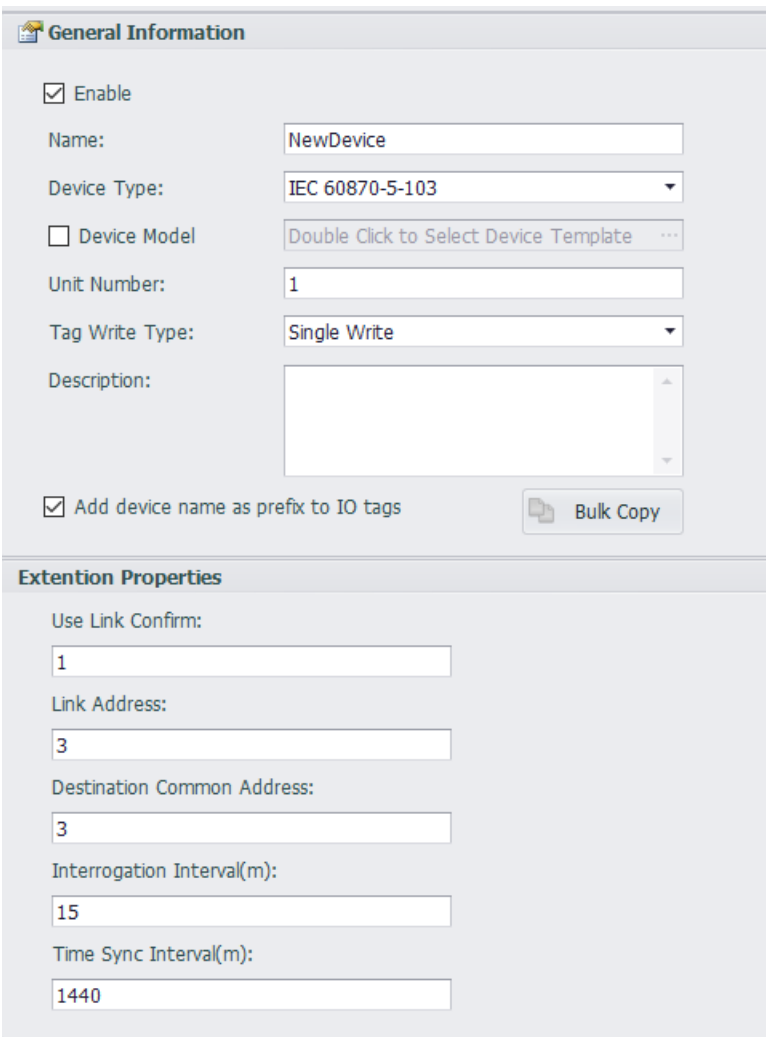

**Device Type:** IEC103

**Use Link Confirm:** 0 means Disable, 1 means Enable

**Destination Common Address:** IEC 103 Slave Common Address

**Link Address:** ASDU Address

**Interrogation Interval(m):** The time interval (minute) for sending the Interrogation, 0 means Disable

**Time Sync Interval(m):** The time interval (minute) for sending the Time Sync, 0 means Disable

# **2. Configure Tag**

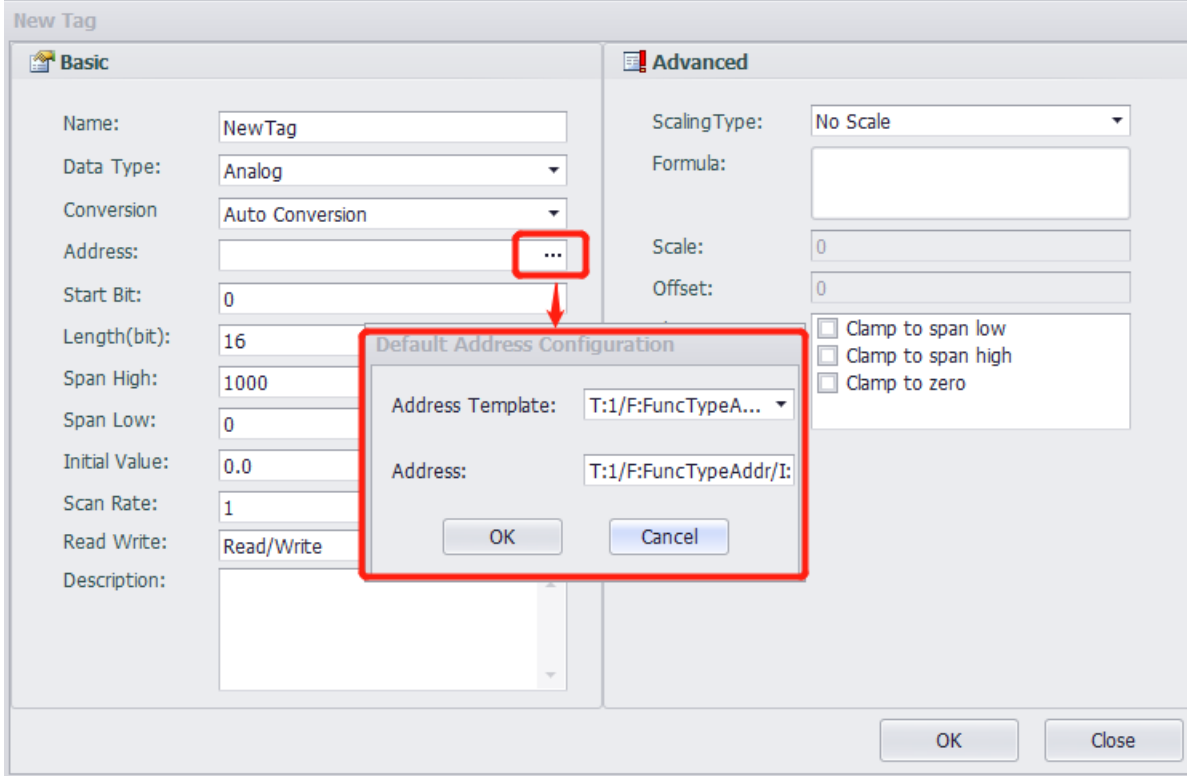

You can refer to the Address Template to write the address.

## **2.1 Types of Tag**

There are 5 types of Tag.

Note: Edgelink hasn't supported string tag. So the value time can't be collected so far. String is planned to support in the Edgelink version V3.0.

Time-tagged message Time-tagged message with relative time Measurands I Time-tagged measurands with relative time Measurands II

#### **1. Time-tagged message**

#### 1) To get tag value

Data Type: Discrete Address Format: T:1/F:FuncTypeAddr/I:InformationNumber Read/Write: Read and Write

#### 2) To get tag value time

Data Type: String Address Format: T:1/F:FuncTypeAddr/I:InformationNumber.ValueTime String format: 161635461 means 16:16:35:461 Read/Write: Read only

#### **2. Time-tagged message with relative time**

1) To get tag value

Data Type: Discrete Address Format: T:2/F:FuncTypeAddr/I:InformationNumber Read/Write: Read and Write

#### 2) To get value time

Data Type: String

Address Format: T:2/F:FuncTypeAddr/I:InformationNumber.ValueTime String format: 161635461 means 16:16:35:461 Read/Write: Read only

#### 3) To get relative time

Data Type: Analog Address Format: T:2/F:FuncTypeAddr/I:InformationNumber.RET Value Range: 0~65535 Read/Write: Read only

4) To get fault number

Data Type: Analog Address Format: T:2/F:FuncTypeAddr/I:InformationNumber.FAN Value Range: 0~65535 Read/Write: Read only

### **3. Measurands I**

1) To get tag value

Data Type: Analog Address Format: T:3/F:FuncTypeAddr/I:InformationNumber/E:ElementIndex Value Range:  $1 \sim -1$ Read/Write: Read only

### **4. Time-tagged message with relative time**

1) To get tag value

Data Type: Analog Address Format:T:4/F:FuncTypeAddr/I:InformationNumber Value Range: IEEE single precision range (3.40282 x 10^38~-3.40282 x 10^38) Read/Write: Read only

#### 2) To get value time

Data Type: String Address Format: T:4/F:FuncTypeAddr/I:InformationNumber.ValueTime String format: 161635461 means 16:16:35:461 Read/Write: Read only

#### 3) To get relative time

Data Type: Analog Address Format: T:4/F:FuncTypeAddr/I:InformationNumber.RET Value Range: 0~65535

Read/Write: Read only

4) To get fault number

Data Type: Analog Address Format:T:4/F:FuncTypeAddr/I:InformationNumber.FAN Value Range: 0~65535 Read/Write: Read only

## **5. Measurands II**

1) To get tag value

Data Type: Analog Address Format: T:9/F:FuncTypeAddr/I:InformationNumber/E:ElementIndex Value Range:  $1 \sim -1$ Read/Write: Read only